## **Google Drive**

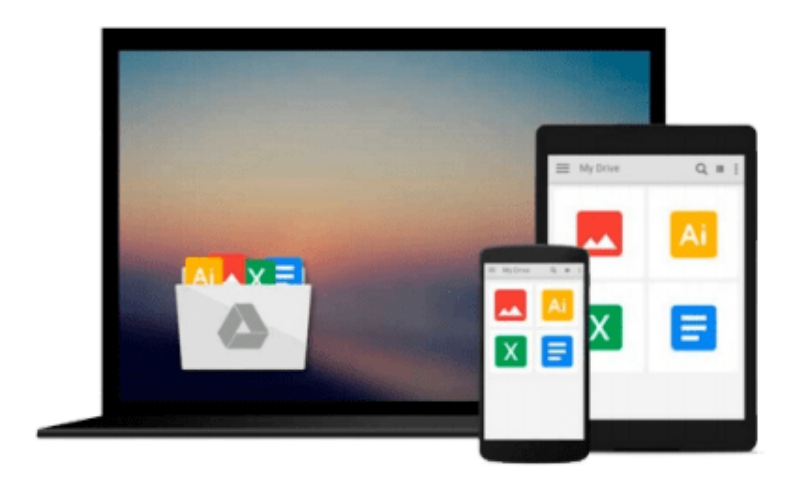

 $\equiv$ 

# **SAP Business ONE Implementation**

*Wolfgang Niefert*

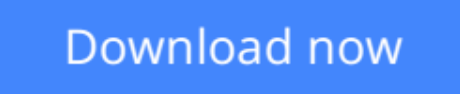

[Click here](http://toolbook.site/go/read.php?id=B0057OCGFG) if your download doesn"t start automatically

### **SAP Business ONE Implementation**

Wolfgang Niefert

#### **SAP Business ONE Implementation** Wolfgang Niefert

With clear instructions and plenty of screenshots, this book will provide you all the support and guidance you need to implement SAP Business One in your business. We will work with a project plan in each chapter and implement new techniques in the related case study. Alongside this hands-on approach tips and tricks are provided that you can use for your own project. This book is written for technically savvy business owners, entrepreneurs, and departmental managers. If you are a departmental sales manager you can benefit from the advanced sales stages and workflow concept in this book. The seasoned inventory and warehouse manager can immediately utilize the inventory optimization and warehouse management concepts. Your web technicians will benefit from the e-commerce information and understand how your web strategy can be aligned with SAP B1. As a business owner your key players from sales to fulfillment gain back control and you can grow your business to the next level using modern franchising concepts. If you have SQL skills you can leverage your knowledge, connecting with SAP tools and features that are built on queries. No previous experience with SAP or ERP is assumed.

**L** [Download](http://toolbook.site/go/read.php?id=B0057OCGFG) [SAP Business ONE Implementation ...pdf](http://toolbook.site/go/read.php?id=B0057OCGFG)

**[Read Online](http://toolbook.site/go/read.php?id=B0057OCGFG)** [SAP Business ONE Implementation ...pdf](http://toolbook.site/go/read.php?id=B0057OCGFG)

#### **From reader reviews:**

#### **Shelia Coggins:**

Now a day folks who Living in the era where everything reachable by interact with the internet and the resources inside can be true or not demand people to be aware of each facts they get. How individuals to be smart in acquiring any information nowadays? Of course the correct answer is reading a book. Reading a book can help men and women out of this uncertainty Information specifically this SAP Business ONE Implementation book since this book offers you rich facts and knowledge. Of course the information in this book hundred pct guarantees there is no doubt in it you know.

#### **William Gilbert:**

The ability that you get from SAP Business ONE Implementation is the more deep you looking the information that hide inside words the more you get considering reading it. It doesn't mean that this book is hard to know but SAP Business ONE Implementation giving you enjoyment feeling of reading. The article writer conveys their point in specific way that can be understood by simply anyone who read the item because the author of this book is well-known enough. That book also makes your own vocabulary increase well. Therefore it is easy to understand then can go along, both in printed or e-book style are available. We suggest you for having this particular SAP Business ONE Implementation instantly.

#### **Ronda Tollison:**

Hey guys, do you wishes to finds a new book to read? May be the book with the title SAP Business ONE Implementation suitable to you? Often the book was written by famous writer in this era. Often the book untitled SAP Business ONE Implementationis the one of several books that everyone read now. This kind of book was inspired many people in the world. When you read this guide you will enter the new way of measuring that you ever know ahead of. The author explained their concept in the simple way, so all of people can easily to be aware of the core of this e-book. This book will give you a great deal of information about this world now. To help you to see the represented of the world within this book.

#### **Gail Cote:**

The book untitled SAP Business ONE Implementation contain a lot of information on the idea. The writer explains the girl idea with easy technique. The language is very clear to see all the people, so do not necessarily worry, you can easy to read it. The book was written by famous author. The author provides you in the new period of literary works. It is possible to read this book because you can continue reading your smart phone, or model, so you can read the book with anywhere and anytime. In a situation you wish to purchase the e-book, you can start their official web-site in addition to order it. Have a nice learn.

**Download and Read Online SAP Business ONE Implementation Wolfgang Niefert #429KTOVPACS**

### **Read SAP Business ONE Implementation by Wolfgang Niefert for online ebook**

SAP Business ONE Implementation by Wolfgang Niefert Free PDF d0wnl0ad, audio books, books to read, good books to read, cheap books, good books, online books, books online, book reviews epub, read books online, books to read online, online library, greatbooks to read, PDF best books to read, top books to read SAP Business ONE Implementation by Wolfgang Niefert books to read online.

### **Online SAP Business ONE Implementation by Wolfgang Niefert ebook PDF download**

#### **SAP Business ONE Implementation by Wolfgang Niefert Doc**

**SAP Business ONE Implementation by Wolfgang Niefert Mobipocket**

**SAP Business ONE Implementation by Wolfgang Niefert EPub**